# **34405A-06 S E R V I C E N O T E**

Supersedes: NONE

## 34405A Digital Multimeter, 5.5 digit

**Serial Numbers: MY51310001/MY52520999** 

**Firmware to resolve Error 635 during power cycle**

**Parts Required: P/N Description Qty.**

NONE

## ADMINISTRATIVE INFORMATION

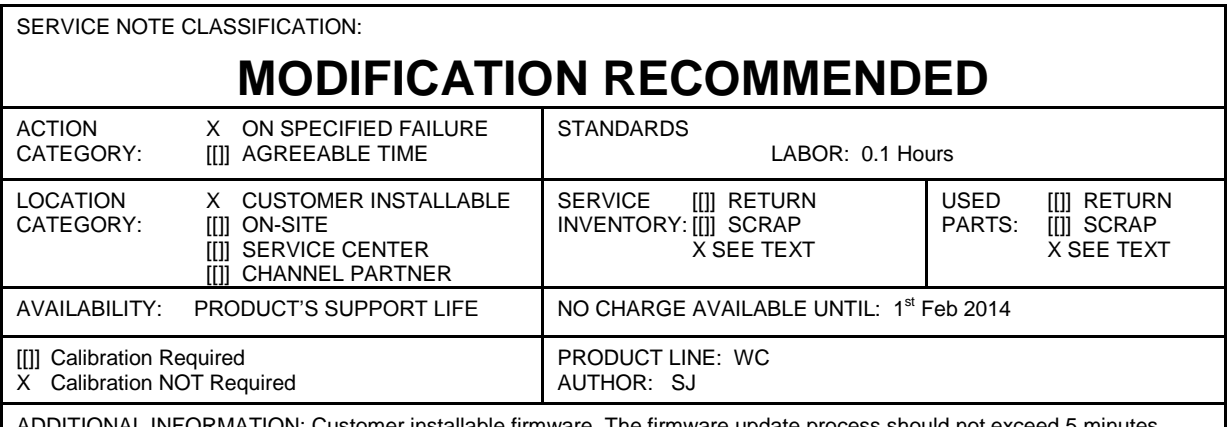

ORMATION: Customer installable firmware. The firmware update process sho

© AGILENT TECHNOLOGIES, INC. 2013 PRINTED IN U.S.A.

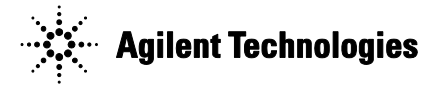

January 15, 2013 Rev. 20 **Page 1 of 2** 

### **Situation:**

34405A will display error 635 (interface board failure) during power cycle after the unit has been warmed up for more than 1 hour. This error 635 is recoverable by power cycling the 34405A after the unit has been turned off for 1 minute. The unit will then be able to operate normally again. This error does not affect measurement accuracy nor safety.

### **Solution/Action:**

Download the latest firmware utility from Agilent website and perform the firmware upgrade to revision 1.47-3.13 or above.

Caution during Firmware upgrading:

- Ensure there is sufficient power supply and no power interruption to the Multimeter and the PC  $\bullet$ during the firmware loading process.
- Do not try to connect other instruments to the PC's USB port as this might interrupt the firmware loading process.